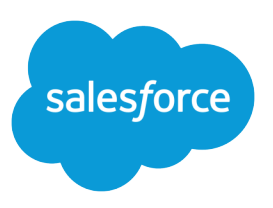

# SALESFORCE DEVELOPER LIMITS AND ALLOCATIONS QUICK REFERENCE

#### **Summary**

Find the most critical limits for developing Lightning Platform applications.

## About This Quick Reference

This quick reference provides common limits and allocations for Salesforce and doesn't cover all limits and allocations. It might contain limits or allocations that don't apply to your Salesforce org. Stated limits aren't a promise that the specified resource is available at its limit in all circumstances. Load, performance, and other system issues can prevent some limits from being reached.

This guide doesn't include limits or allocations for:

- **•** User interface elements in the Salesforce application
- **•** Field lengths of Salesforce objects
- **•** Desktop integration clients
- **•** Your Salesforce contract

Information for specific feature limits, such as the number of total and active rules in your org, are also in Salesforce Help; see the topics for using that feature. For allocations per edition, see [Salesforce Features](https://help.salesforce.com/articleView?id=overview_limits_general.htm&language=en_US) [and Edition Allocations](https://help.salesforce.com/articleView?id=overview_limits_general.htm&language=en_US). For information on limits when using Salesforce Functions, see [Functions Limits](https://developer.salesforce.com/docs/platform/functions/guide/limits.html). Contractual limits might also apply, as per your Salesforce contract.

## Apex Governor Limits

#### Read up on Apex limits details in [Execution Governors and Limits](https://developer.salesforce.com/docs/atlas.en-us.248.0.apexcode.meta/apexcode/apex_gov_limits.htm)

Because Apex runs in a multitenant environment, the Apex runtime engine strictly enforces limits so that runaway Apex code or processes don't monopolize shared resources. If some Apex code exceeds a limit, the associated governor issues a runtime exception that can't be handled.

### Per-Transaction Apex Limits

These limits count for each Apex transaction. For Batch Apex, these limits are reset for each execution of a batch of records in the execute method.

This table lists limits for synchronous Apex and asynchronous Apex (Batch Apex and future methods) when they're different. Otherwise, this table lists only one limit that applies to both synchronous and asynchronous Apex.

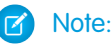

- **•** Although scheduled Apex is an asynchronous feature, synchronous limits apply to scheduled Apex jobs.
- **•** For Bulk API and Bulk API 2.0 transactions, the effective limit is the higher of the synchronous and asynchronous limits. For example, the maximum number of Bulk Apex jobs added to the queue with System.enqueueJob is the synchronous limit (50), which is higher than the asynchronous limit (1).

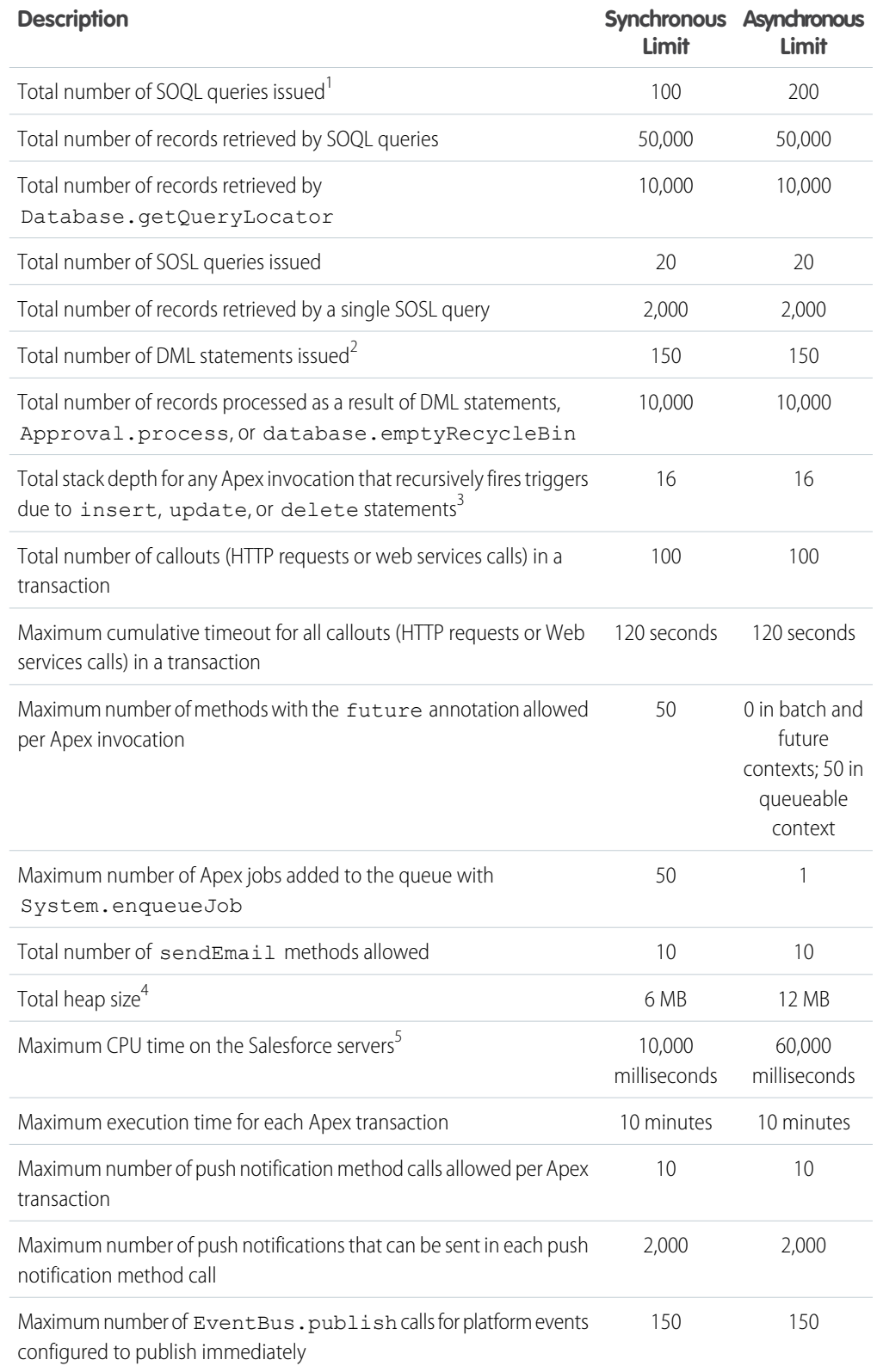

<sup>1</sup> In a SOQL query with parent-child relationship subqueries, each parent-child relationship counts as an extra query. These types of queries have a limit of three times the number for top-level queries. The limit for subqueries corresponds to the value that Limits.getLimitAggregateQueries() returns. The row counts from these relationship queries contribute to the row counts of the overall code execution. This limit doesn't apply to custom metadata types. In a single Apex transaction, custom metadata records can have unlimited SOQL queries. In addition to static SOQL statements, calls to the following methods count against the number of SOQL statements issued in a request.

- **•** Database.countQuery, Database.countQueryWithBinds
- **•** Database.getQueryLocator, Database.getQueryLocatorWithBinds
- **•** Database.query, Database.queryWithBinds

 $2$  Calls to the following methods count against the number of DML statements issued in a request.

- **•** Approval.process
- **•** Database.convertLead
- **•** Database.emptyRecycleBin
- **•** Database.rollback
- **•** Database.setSavePoint
- **•** delete and Database.delete
- **•** insert and Database.insert
- **•** merge and Database.merge
- **•** undelete and Database.undelete
- **•** update and Database.update
- **•** upsert and Database.upsert
- **•** EventBus.publish for platform events configured to publish after commit
- **•** System.runAs

 $^3$  Recursive Apex that doesn't fire any triggers with insert, update, or delete statements, exists in a single invocation, with a single stack. Conversely, recursive Apex that fires a trigger spawns the trigger in a new Apex invocation. The new invocation is separate from the invocation of the code that caused it to fire. Spawning a new invocation of Apex is a more expensive operation than a recursive call in a single invocation. Therefore, there are tighter restrictions on the stack depth of these types of recursive calls.

<sup>4</sup> Email services heap size is 50 MB.

<sup>5</sup> CPU time is calculated for all executions on the Salesforce application servers occurring in one Apex transaction. CPU time is calculated for the executing Apex code, and for any processes that are called from this code, such as package code and workflows. CPU time is private for a transaction and is isolated from other transactions. Operations that don't consume application server CPU time aren't counted toward CPU time. For example, the portion of execution time spent in the database for DML, SOQL, and SOSL isn't counted, nor is waiting time for Apex callouts. Application server CPU time spent in DML operations is counted towards the Apex CPU limit, but isn't expected to be significant. Bulk API and Bulk API 2.0 consume a unique governor limit for CPU time on Salesforce Servers, with a maximum value of 60,000 milliseconds.

#### $\overline{\phantom{a}}$ Note:

- **•** Limits apply individually to each testMethod.
- **•** To determine the code execution limits for your code while it's running, use the Limits methods. For example, you can use the getDMLStatements method to determine the number of DML statements that have already been called by your program. Or, you can use the

getLimitDMLStatements method to determine the total number of DML statements available to your code.

#### Per-Transaction Certified Managed Package Limits

Certified managed packages—managed packages that have passed the security review for AppExchange—get their own set of limits for most per-transaction limits. Salesforce ISV Partners develop certified managed packages, which are installed in your org from AppExchange and have unique namespaces.

Here's an example that illustrates the separate certified managed package limits for DML statements. If you install a certified managed package, all the Apex code in that package gets its own 150 DML statements. These DML statements are in addition to the 150 DML statements your org's native code can execute. This limit increase means more than 150 DML statements can execute during a single transaction if code from the managed package and your native org both executes. Similarly, the certified managed package gets its own 100-SOQL-query limit for synchronous Apex, in addition to the org's native code limit of 100 SOQL queries.

There's no limit on the number of certified namespaces that can be invoked in a single transaction. However, the number of operations that can be performed in each namespace must not exceed the per-transaction limits. There's also a limit on the cumulative number of operations that can be made across namespaces in a transaction. This cumulative limit is 11 times the per-namespace limit. For example, if the per-namespace limit for SOQL queries is 100, a single transaction can perform up to 1,100 SOQL queries. In this case, the cumulative limit is 11 times the per-namespace limit of 100. These queries can be performed across an unlimited number of namespaces, as long as any one namespace doesn't have more than 100 queries. The cumulative limit doesn't affect limits that are shared across all namespaces, such as the limit on maximum CPU time.

#### **Mote:**

- These cross-namespace limits apply only to namespaces in certified managed packages.
- **•** Namespaces in non-certified packages don't have their own separate governor limits. The resources that they use continue to count against the same governor limits used by the org's custom code.

This table lists the cumulative cross-namespace limits.

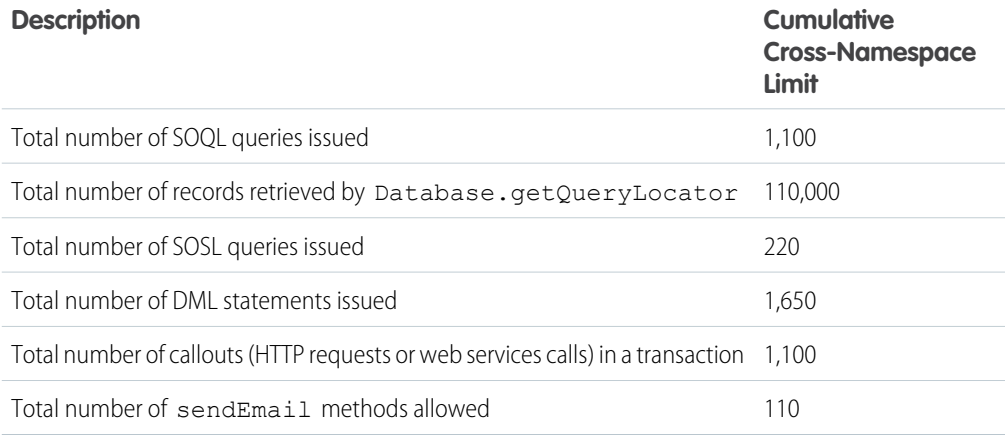

All per-transaction limits count separately for certified managed packages except for:

- **•** The total heap size
- **•** The maximum CPU time
- **•** The maximum transaction execution time
- **•** The maximum number of unique namespaces

These limits count for the entire transaction, regardless of how many certified managed packages are running in the same transaction.

The code from a package from AppExchange, not created by a Salesforce ISV Partner and not certified, doesn't have its own separate governor limits. Any resources used by the package count against the total org governor limits. Cumulative resource messages and warning emails are also generated based on managed package namespaces.

For more information on Salesforce ISV Partner packages, see [Salesforce Partner Programs](http://sites.force.com/partners/PP2Page?p=P_PartnerPrograms).

### Lightning Platform Apex Limits

The limits in this table aren't specific to an Apex transaction; Lightning Platform enforces these limits.

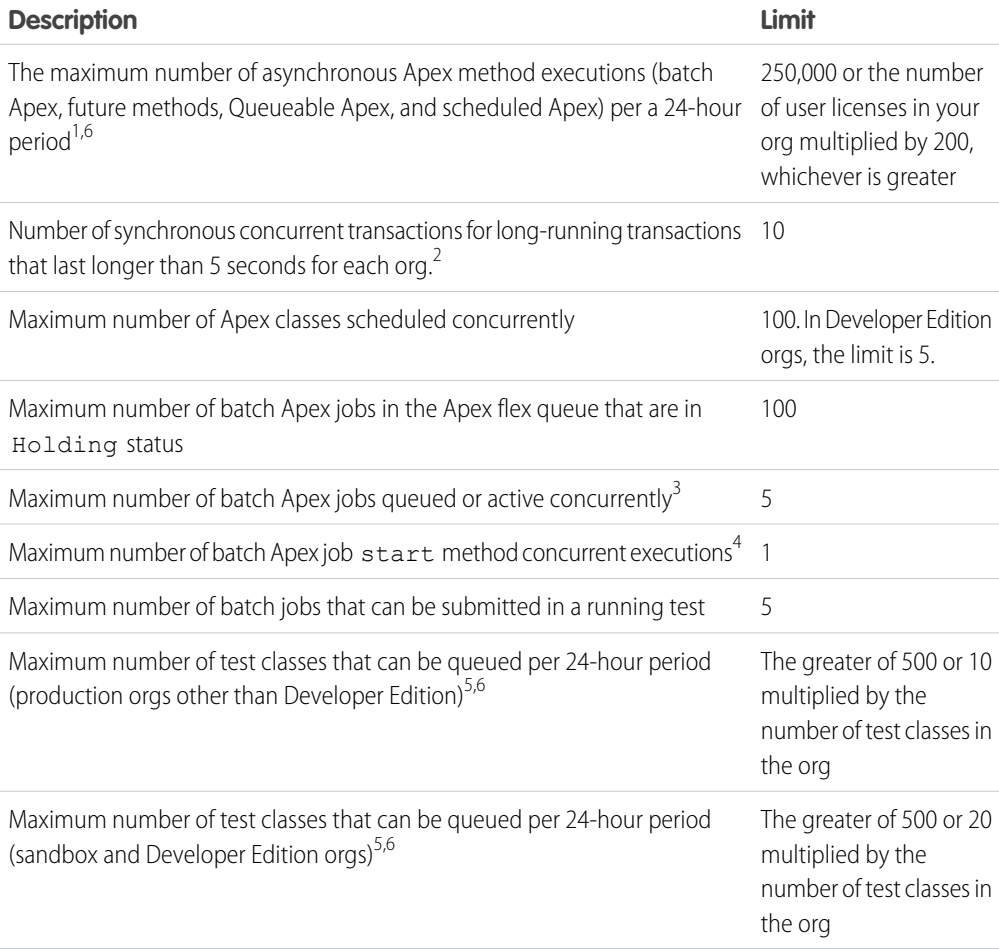

<sup>1</sup> For Batch Apex, method executions include executions of the start, execute, and finish methods. This limit is for your entire org and is shared with all asynchronous Apex: Batch Apex, Queueable Apex, scheduled Apex, and future methods. The license types that count toward this limit include full Salesforce and Salesforce Platform user licenses, App Subscription user licenses, Chatter Only users, Identity users, and Company Communities users.

 $^2$  If more transactions are started while the 10 long-running transactions are still running, they're denied. HTTP callout processing time isn't included when calculating this limit.

 $^3$  When batch jobs are submitted, they're held in the flex queue before the system queues them for processing.

 $^4$  Batch jobs that haven't started yet remain in the queue until they're started. If more than one job is running, this limit doesn't cause any batch job to fail.execute methods of batch Apex jobs still run in parallel.

<sup>5</sup> This limit applies to tests running asynchronously. This group of tests includes tests started through the Salesforce user interface including the Developer Console or by inserting ApexTestQueueItem objects using SOAP API.

 $^6$  To check how many asynchronous Apex executions are available, make a request to REST API <code>1imits</code> resource or use Apex methods OrgLimits.getAll() or OrgLimits.getMap(). See [List](https://developer.salesforce.com/docs/atlas.en-us.248.0.api_rest.meta/api_rest/dome_limits.htm) [Organization Limits](https://developer.salesforce.com/docs/atlas.en-us.248.0.api_rest.meta/api_rest/dome_limits.htm) in the REST API Developer Guide and [OrgLimits Class](https://developer.salesforce.com/docs/atlas.en-us.248.0.apexref.meta/apexref/apex_class_System_OrgLimits.htm) in the Apex Reference Guide.

#### **Static Apex Limits**

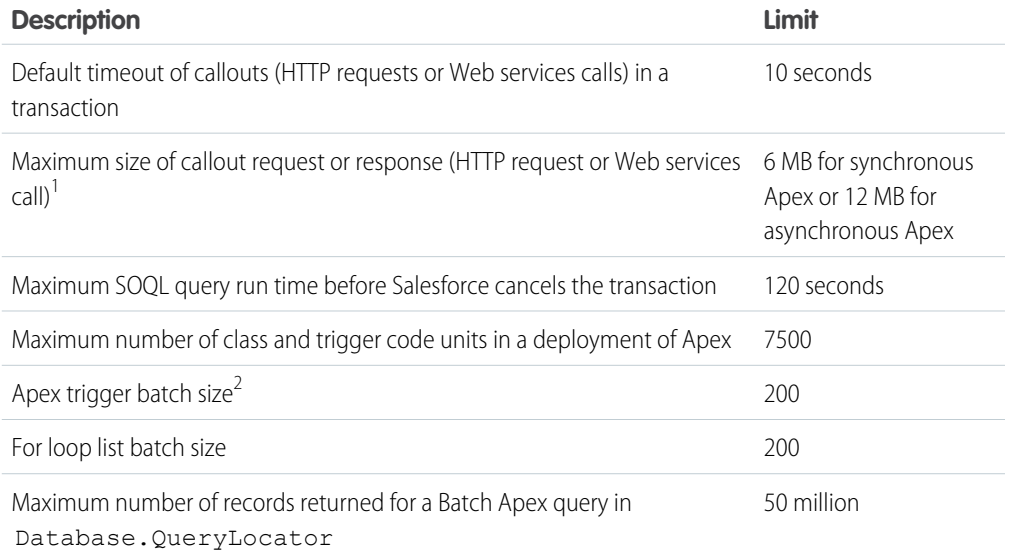

 $1$  The HTTP request and response sizes count towards the total heap size.

 $^2$  The Apex trigger batch size for platform events and Change Data Capture events is 2,000.

#### Size-Specific Apex Limits

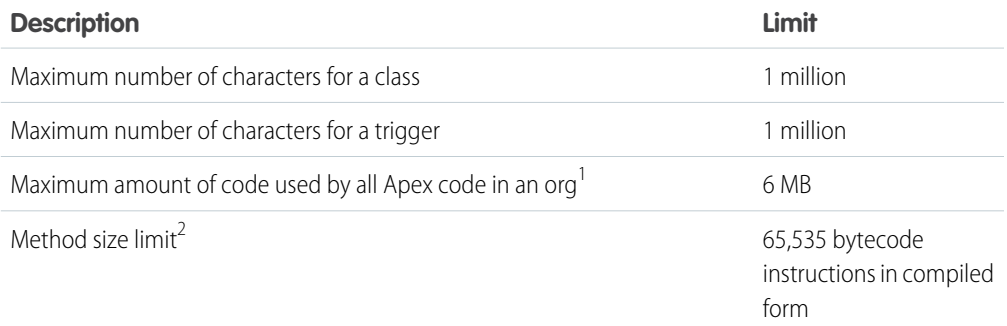

<sup>1</sup> This limit doesn't apply to Apex code in first generation(1GP) or second generation(2GP) managed packages. The code in those types of packages belongs to a namespace unique from the code in your org. This limit also doesn't apply to any code included in a class defined with the @isTest annotation.

 $^{2}$  Large methods that exceed the allowed limit cause an exception to be thrown during the execution of your code.

### Push Notification Limits

An org can send up to 20,000 iOS and 10,000 Android push notifications per hour (for example, 4:00 to 4:59 UTC).

Only deliverable notifications count toward this limit. For example, a notification is sent to 1,000 employees in your company, but 100 employees haven't installed the mobile app yet. Only the notifications sent to the 900 employees who have installed the mobile app count toward this limit.

Each test push notification that is generated through the Test Push Notification page is limited to a single recipient. Test push notifications count toward an org's hourly push notification limit.

When an org's hourly push notification limit is met, any additional notifications are still created for in-app display and retrieval via REST API.

### API Request Limits and Allocations

These limits and allocations apply to Salesforce Platform SOAP and REST APIs and any other API built on those frameworks, unless noted otherwise. For information about limits on other Salesforce APIs, such as Connect REST API, visit that specific documentation.

To maintain optimum performance and ensure that the Lightning Platform API is available to all our customers, Salesforce balances transaction loads by imposing three types of limits:

- **•** Concurrent API Request Limits
- **•** API Timeout Limits
- **•** Total API Request Allocations

When a call exceeds a request limit, an error is returned.

#### Concurrent API Request Limits

The following table lists the limits for various types of orgs for concurrent inbound requests (calls) with a duration of 20 seconds or longer.

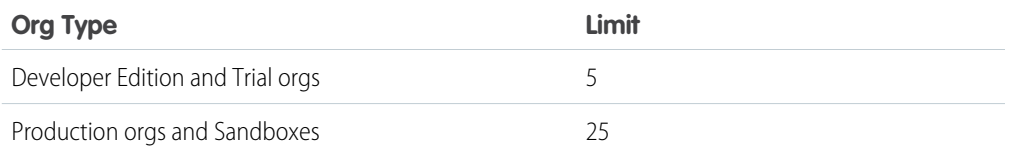

If the number of long running requests exceeds the limit, the API returns a

REQUEST\_LIMIT\_EXCEEDED exception code. Any new concurrent requests aren't processed until there are fewer requests than the allowed limit. For example, in a production org, no new concurrent requests are allowed until there are fewer than 25 long running requests.

There isn't a limit on the number of concurrent requests shorter than 20 seconds.

### API Timeout Limits

The timeout limit for REST and SOAP API calls is 10 minutes, except for any query call. The timeout for query calls is set by the SOQL limits. For details on SOQL limits, visit SOQL and SOSL Limits for Search Queries. For timeout limits on calls made using other Salesforce APIs, such as the Connect REST API and Bulk APIs, visit the specific documentation for those APIs.

If a request exceeds this limit, the API returns a REQUEST\_RUNNING\_TOO\_LONG status code (for SOAP API) or a QUERY TIMEOUT exception code (for REST API).

For calls to [Composite Resources](https://developer.salesforce.com/docs/atlas.en-us.248.0.api_rest.meta/api_rest/resources_composite.htm) in REST API, this timeout applies to the entire composite request, not to each subrequest.

### Total API Request Allocations

The following table lists the limits for the total inbound API requests (calls) per 24-hour period for an org.

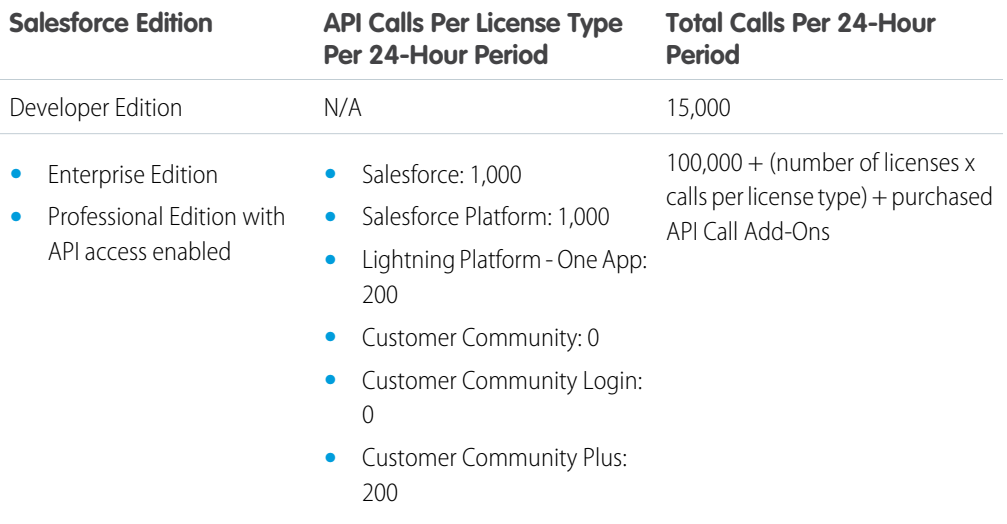

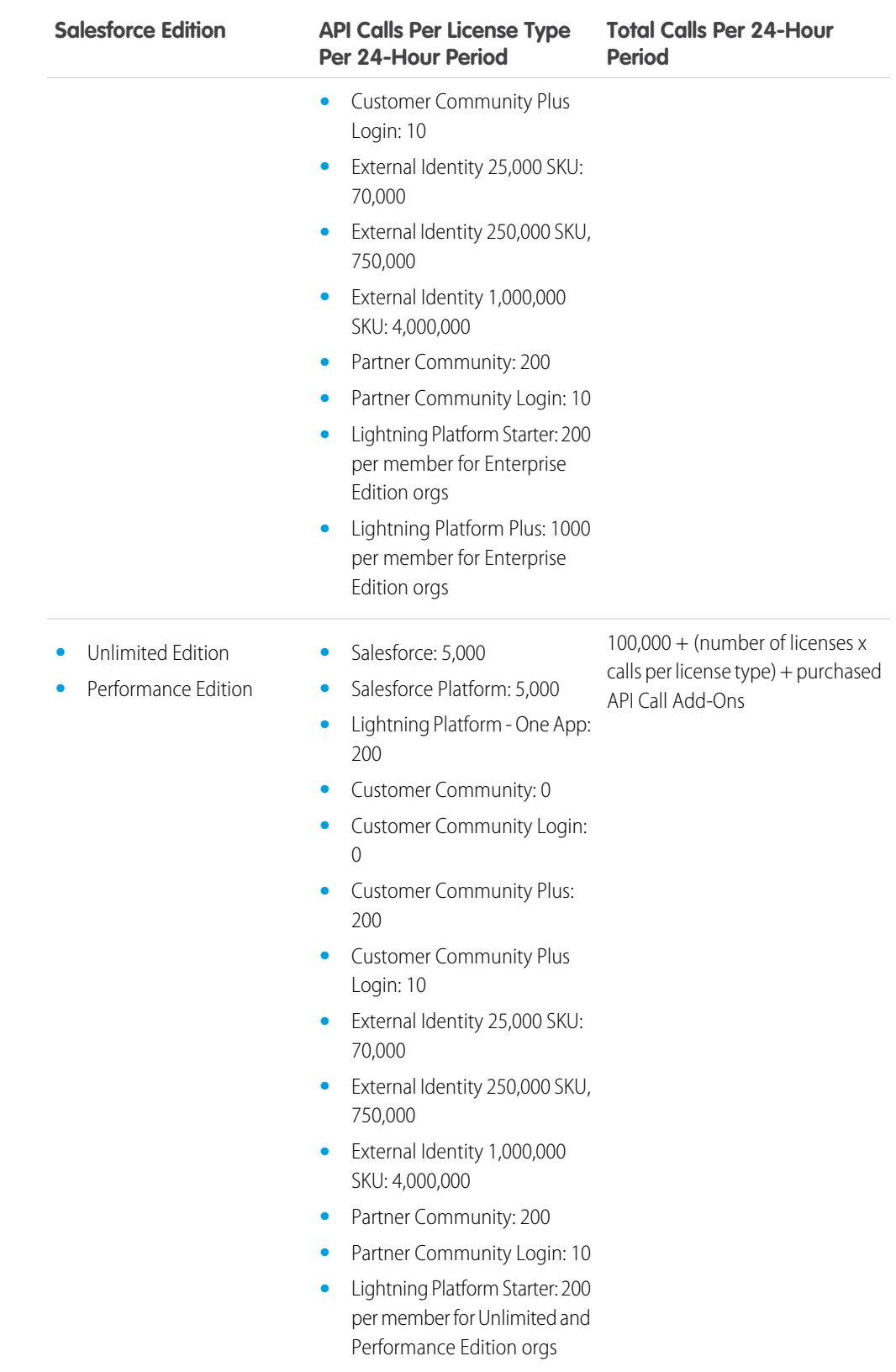

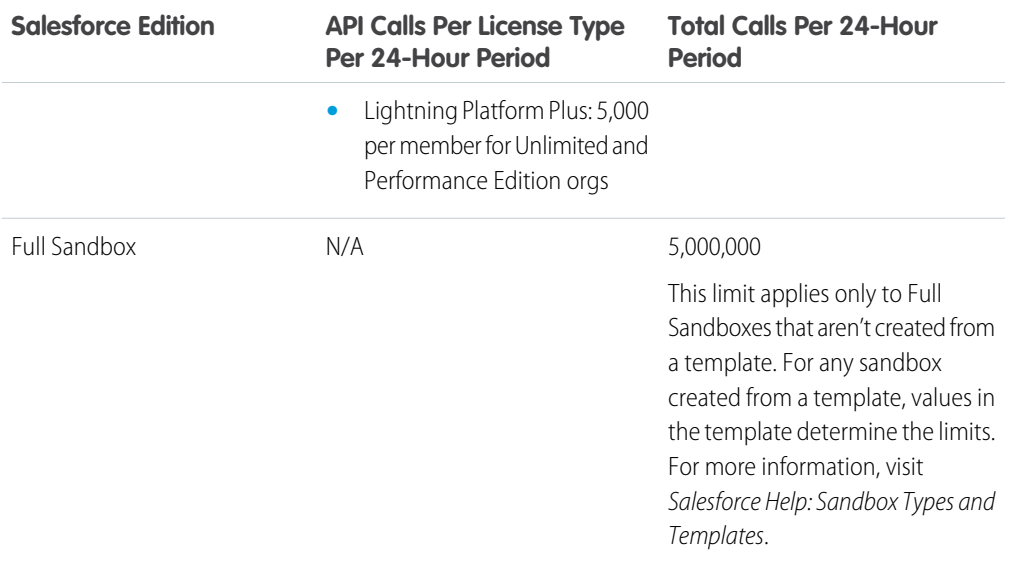

For Experience Cloud limits, see [Experience Cloud User Licenses](https://help.salesforce.com/s/articleView?id=sf.users_license_types_communities.htm&type=5&language=en_US).

 $\boxed{7}$  Note: Load, performance, and other system issues can prevent you from using your entire allocation of calls in a 24–hour period.

APIs that count toward this allocation include the Lightning Platform REST API, the Lightning Platform SOAP API, Bulk API, and Bulk API 2.0. API calls issued by certain Salesforce connected apps (for example, the Salesforce mobile app) don't count. To determine which APIs affect the allocation, see Monitoring Your API Usage.

Calls that include DebuggingHeader have a separate allocation limit of 1,000 calls per 24-hour period. These calls can continue to be made after the total request limit for an org is reached.

Limits and allocations are enforced against the aggregate of all API calls made to the org in a 24-hour period. Limits and allocations are not on a per-user basis.

#### Monitoring Your API Usage

To better monitor your org's API usage and limits, you can use these resources:

- **•** The API Usage section of the System Overview page in Setup.
- **•** The API Requests, Last 24 Hours item in the Organization Detail section of the Company Information page in Setup.
- **•** The API Request Limit per Month usage-based entitlement, which shows you your org's API calls aggregated over 30 days. This information can be found on the Company Information page in Setup.
- **•** Information returned in the Sforce-Limit-Info response header for REST APIs.
- Information returned in the response body (in <type>API REQUESTS</type>) for SOAP APIs.
- **•** The [/limits](https://developer.salesforce.com/docs/atlas.en-us.248.0.api_rest.meta/api_rest/resources_limits.htm) call in the Lightning Platform REST API.

You can configure your org so that email is sent to a designated user when the number of API requests has exceeded a specified percentage of the amount allotted. Perform this configuration from Setup by entering *API Usage Notifications* in the Quick Find box and then selecting **API Usage Notifications**.

See also the [Learn About Daily Rate Limits](https://trailhead.salesforce.com/content/learn/modules/app-development-without-limits/app-development-without-limits-rate) section in the App Development Without Limits Trailhead module.

### What Happens If You Reach or Exceed Your API Request Limit

If your org reaches or exceeds its daily API request limit, Salesforce still lets the operations proceed by a certain amount, if possible. It helps avoid blocking your workflows during unexpected spikes in workloads and occasional peak periods. A hard cap is in place to safeguard platform resources and prevent API requests from exceeding the daily limit unimpeded.

Note: The ability to go over your normal daily limit is always subject to restrictions to protect the GZ. overall health of the Salesforce instance that hosts your org. (You can monitor the health of your instance on [Salesforce Trust.](https://trust.salesforce.com/en/))

This ability is designed to be used occasionally to help avoid interruptions in your workflow. Don't rely on it on an ongoing basis. To increase your allocation, contact your Salesforce account representative.

This ability only applies to paid orgs in active status. It doesn't apply to trial orgs, Developer Edition, or sandboxes.

API request activity is aggregated into 30-day periods, starting with your contract start date, and includes calls that exceed the org's entitled limit.

#### Increasing Total API Request Allocations

The total number of API requests allowed is defined by the users' licenses in the org. If you need more API requests in your org, use Your Account App to buy additional user licenses or extra API calls. For more information, visit [Salesforce Help: Add Products and Licenses with the Your Account App](https://help.salesforce.com/s/articleView?id=users_add_products_subscription_management.htm&language=en_US) or contact your account executive.

Before you buy more API calls, review your current API usage, and reduce your total number of requests, if possible. For example, you can optimize either your own or a partner client application to use fewer API calls and still accomplish the same work. If you use a partner app, consult with the vendor to verify that the product makes optimal use of the API. A product that makes inefficient use of the API incurs unnecessary costs for your company. You can also use REST API [Composite Resources](https://developer.salesforce.com/docs/atlas.en-us.248.0.api_rest.meta/api_rest/resources_composite.htm) to improve your application's performance by minimizing the number of round-trips between the client and server.

#### Example API Usage Metering Calculations

These examples illustrate API usage metering calculations for several scenarios.

- For an Enterprise Edition org with 15 Salesforce licenses, the request limit is 115,000 requests (100,000 plus 15 licenses x 1,000 calls).
- **•** For a Developer Edition org that made 14,500 calls at 5:00 AM Wednesday, 499 calls at 11:00 PM Wednesday, only one more call can successfully be made until 5:00 AM Thursday.

#### Request Size Limits

In each REST call, the maximum length for the combined URI and headers is 16,384 bytes. A request exceeding this limit returns a 431 Request Header Fields Too Large error. If the URI itself exceeds this limit, the request returns a 414 URI Too Long error.

Note: Other factors, such as browsers and load balancers, can lower the maximum length of the URI and headers. For public-facing services, it's recommended to limit URI length to 2000 characters and headers to approximately 8000 bytes.

### Length of Stored Third-Party Refresh and Access Tokens

Salesforce stores third-party access and refresh tokens of up to 10,000 characters in length.

### Connect REST API Limits

Limits protect shared resources. These are the limits for consumers of Connect REST API.

Connect REST API requests are subject to rate limiting. Connect REST API has a different rate limit than other Salesforce APIs. Connect REST API has a per user, per application, per hour rate limit. When you exceed the rate limit, all Connect REST API resources return a 503 Service Unavailable error code.

For applications using a session ID from Salesforce, the rate limit is per user, per hour—there isn't a separate bucket for applications. All applications the user accesses with a session ID use this general quota. To take advantage of the per user, per application, per hour limit, use OAuth tokens.

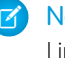

Note: Load, performance, and other system issues can prevent some limits from being reached. Limits can change without notice. Applications should make efficient use of available requests and gracefully handle the 503 error code.

## Bulk API and Bulk API 2.0 Limits and Allocations

<span id="page-11-0"></span>Any data operation that includes more than 2,000 records is a good candidate for Bulk API 2.0 to successfully prepare, execute, and manage an asynchronous workflow that makes use of the Bulk framework. Jobs with fewer than 2,000 records should involve "bulkified" synchronous calls in REST (for example, Composite) or SOAP.

#### Batch Allocations

You can submit up to 15,000 batches per rolling 24-hour period. This allocation is shared between Bulk API and Bulk API 2.0, so every batch that is processed in Bulk API or Bulk API 2.0 counts towards this allocation.

In Bulk API 2.0, only ingest jobs consume batches. Query jobs don't. For details, see How Requests Are Processed in the Bulk API 2.0 Developer Guide.

In Bulk API 2.0, batches are created for you automatically. In Bulk API, you must create the batches yourself.

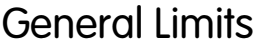

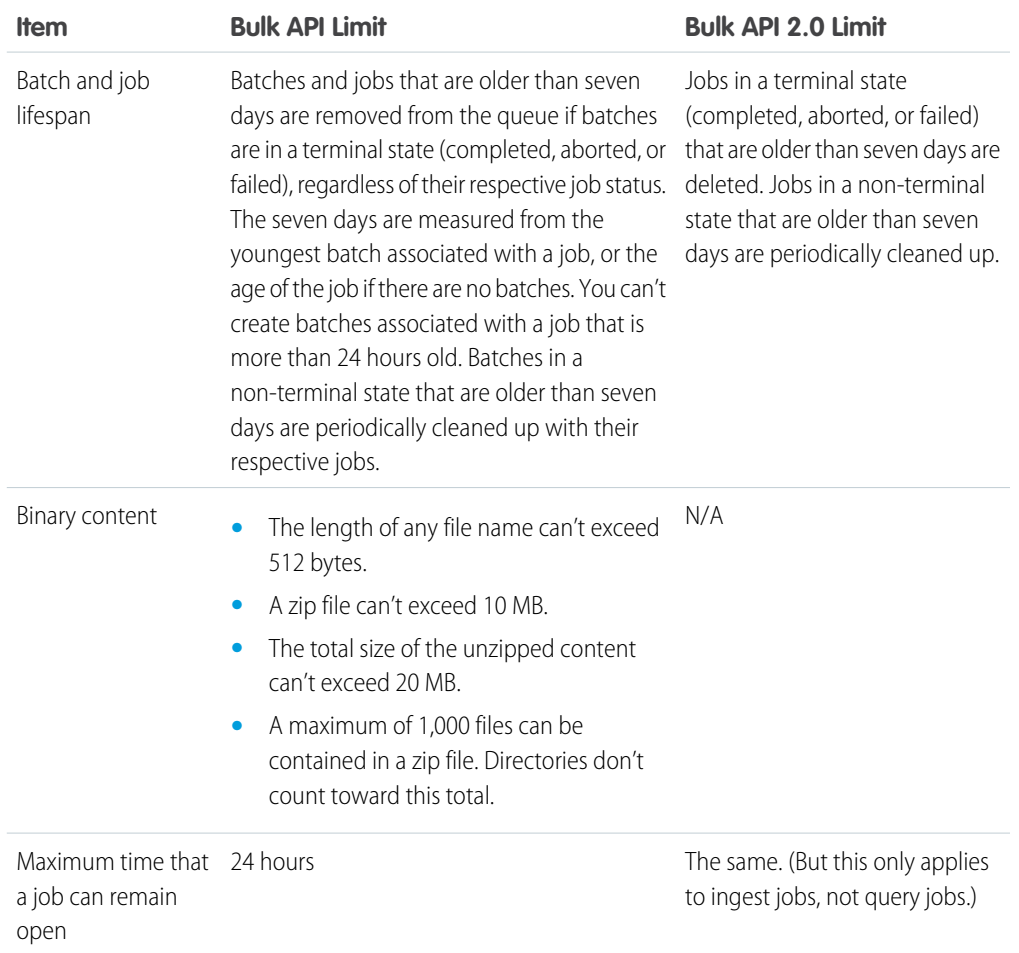

## Limits Specific to Ingest Jobs

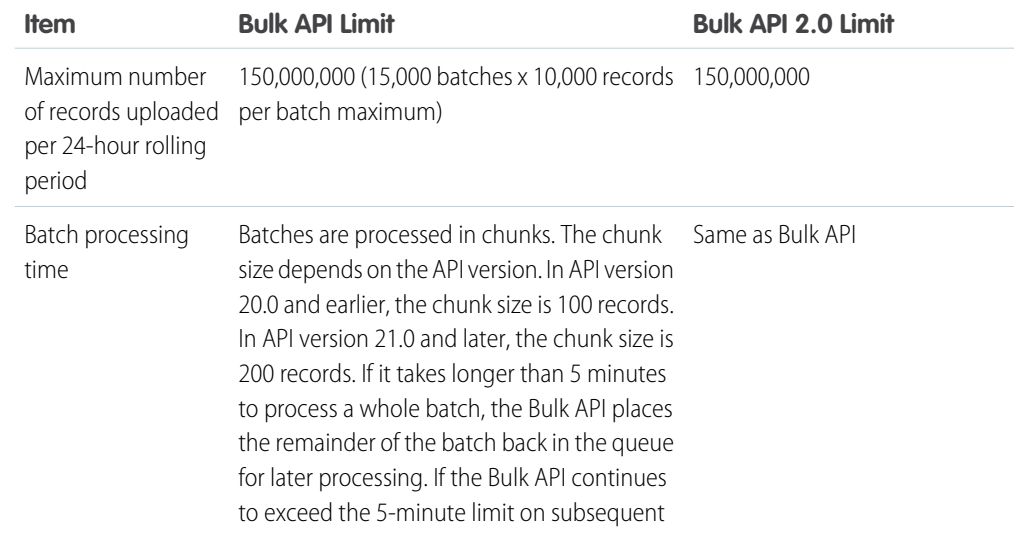

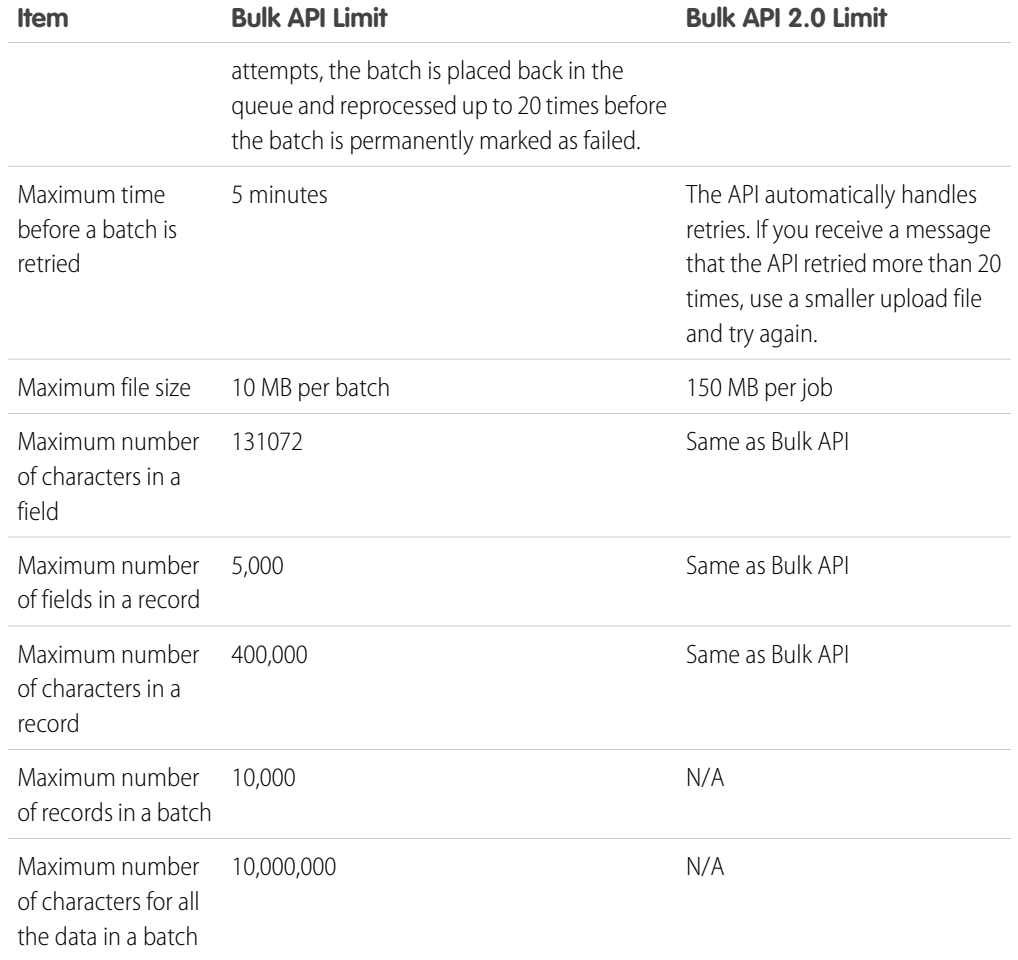

## Limits Specific to Query Jobs

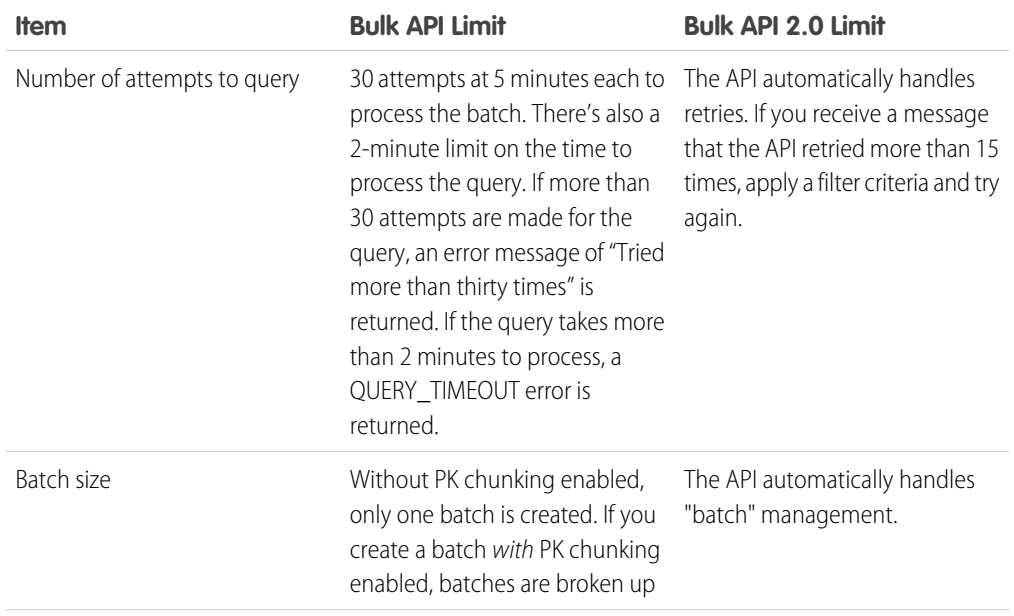

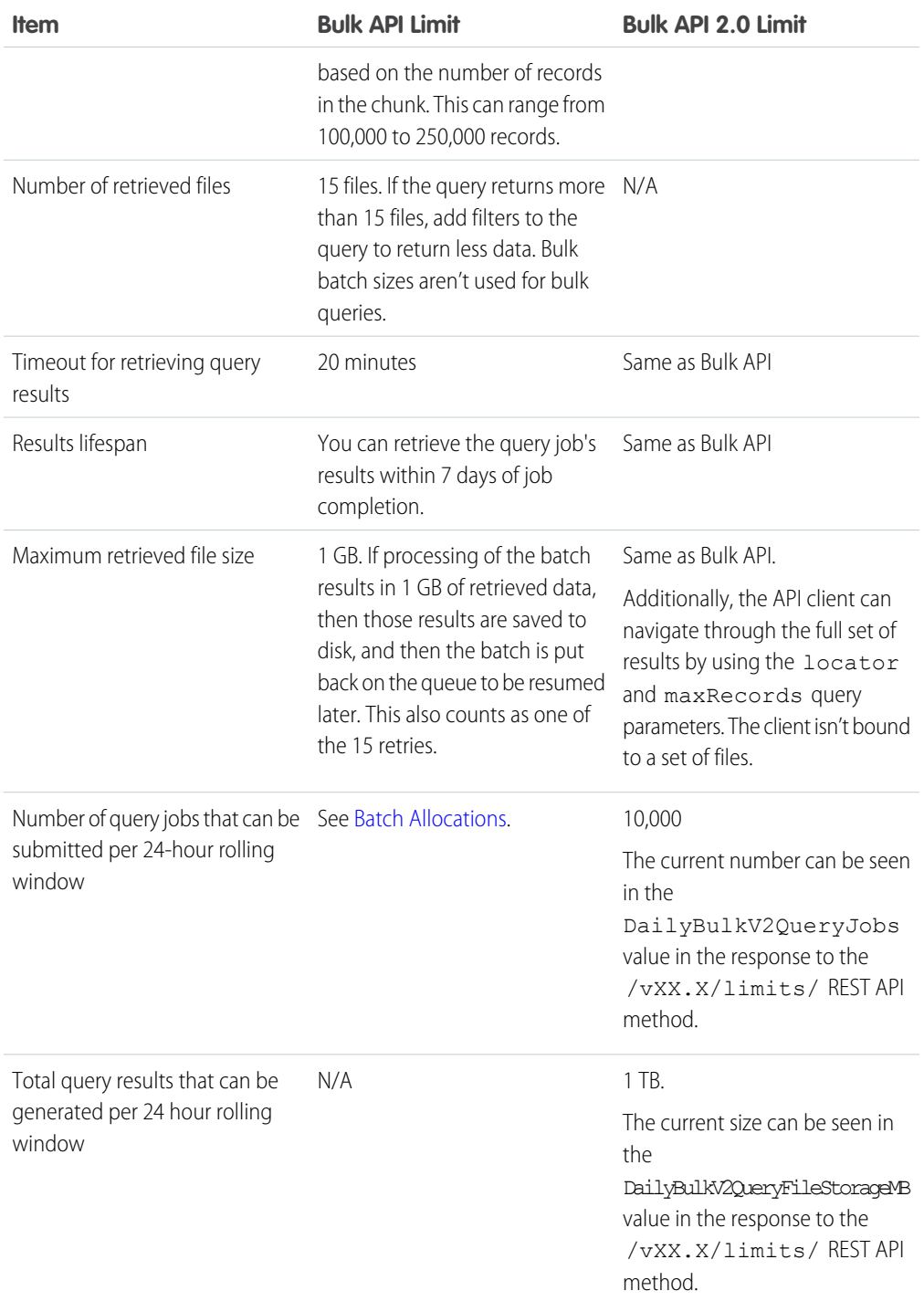

## API Query Cursor Limits

Cursors and their related query results are available for 2 days, including results in nested queries. There isn't a limit on the number of open cursors.

When results for a large or complex query can't be returned in a single batch, one or more server-side cursors and corresponding query locators are automatically created. A cursor marks the location of additional query results in the database, and a query locator finds the cursor. To get the additional results, use query locator within another call, such as queryMore () call in SOAP API or nextRecordUrl field in REST API.

Salesforce cursor limits were changed with the release of API version 56.0. Previously, a maximum of 10 cursors per user were accessible at the same time, which limited the query results and pagination to 10 result sets per user. The oldest cursor and result set expired after 15 minutes of inactivity. The removal of cursor limits is universal, and applies to all versions of Apex, SOAP API, REST API, Bulk API, Bulk API 2.0, and any features built using these technologies.

#### SOAP API Call Limits

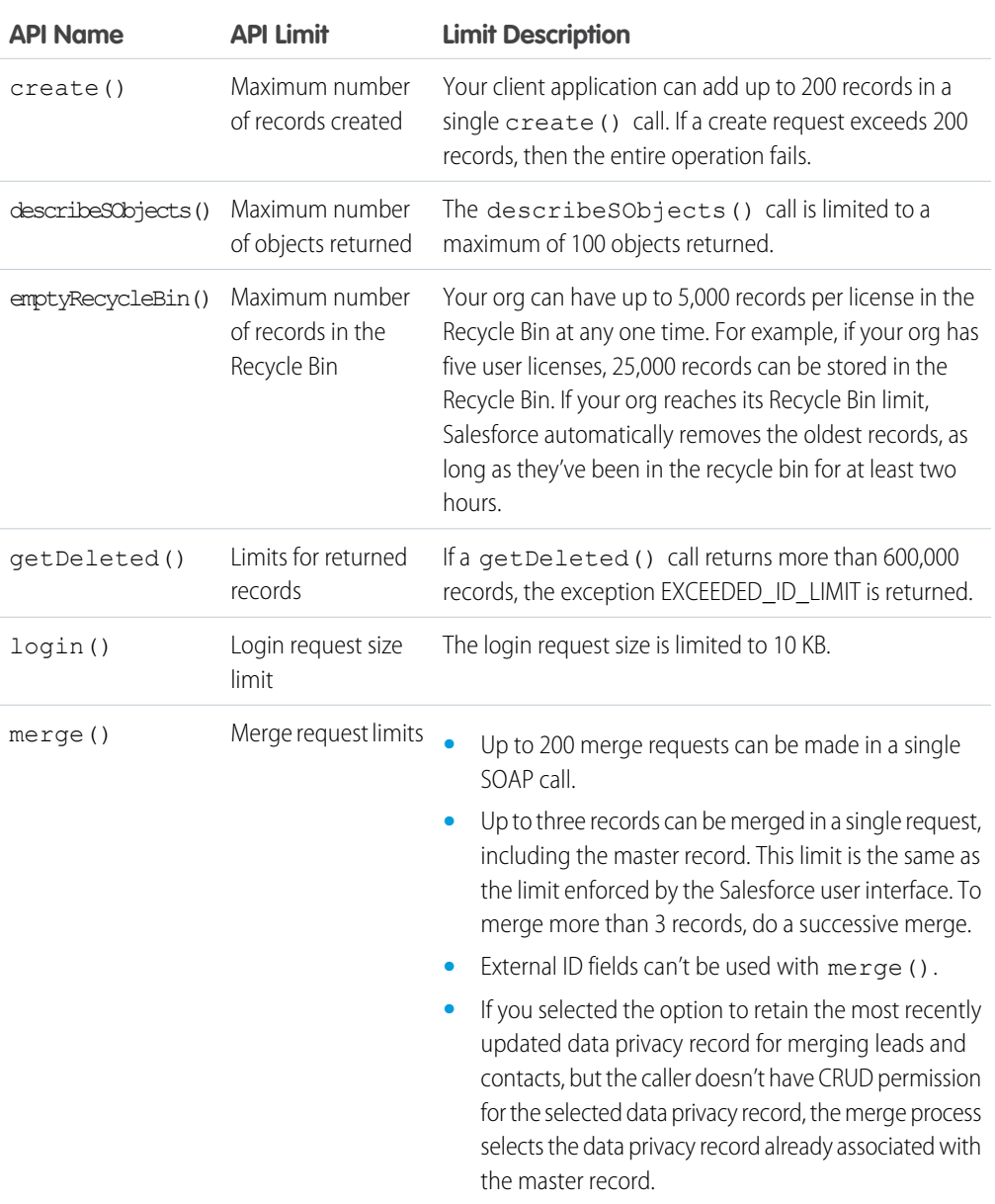

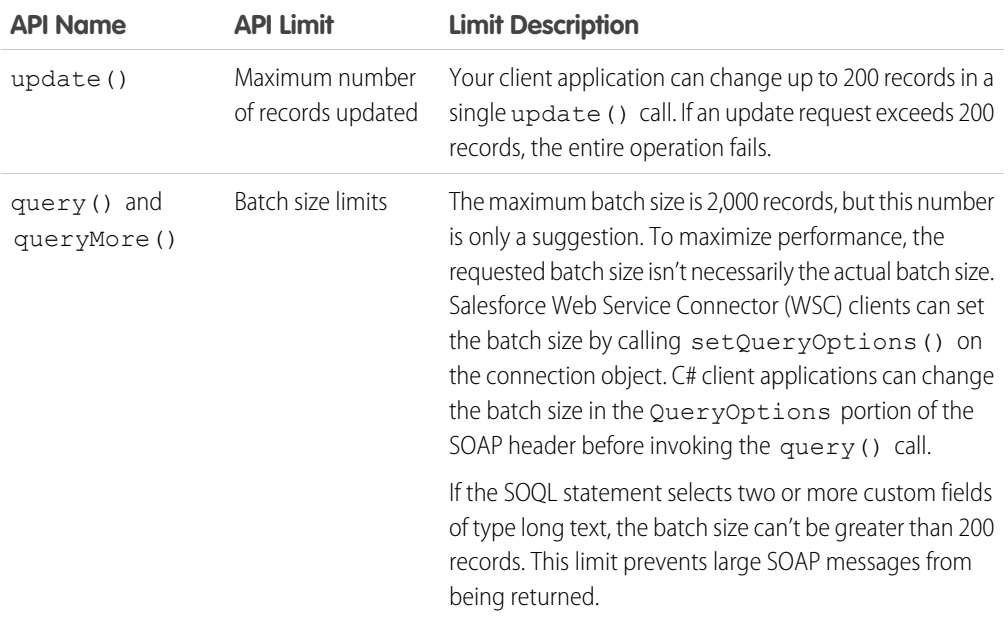

## Metadata Limits

The following limits apply to the Salesforce Extensions for Visual Studio Code, the Ant Migration Tool, and the Metadata API.

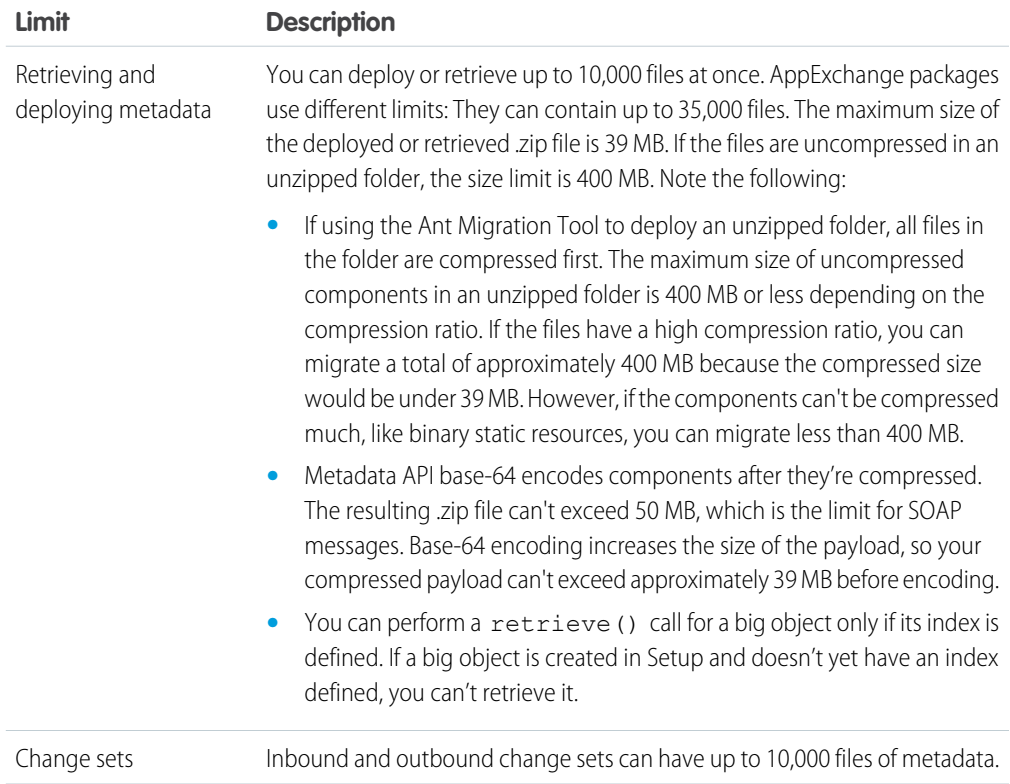

## SOQL and SOSL Limits for Search Queries

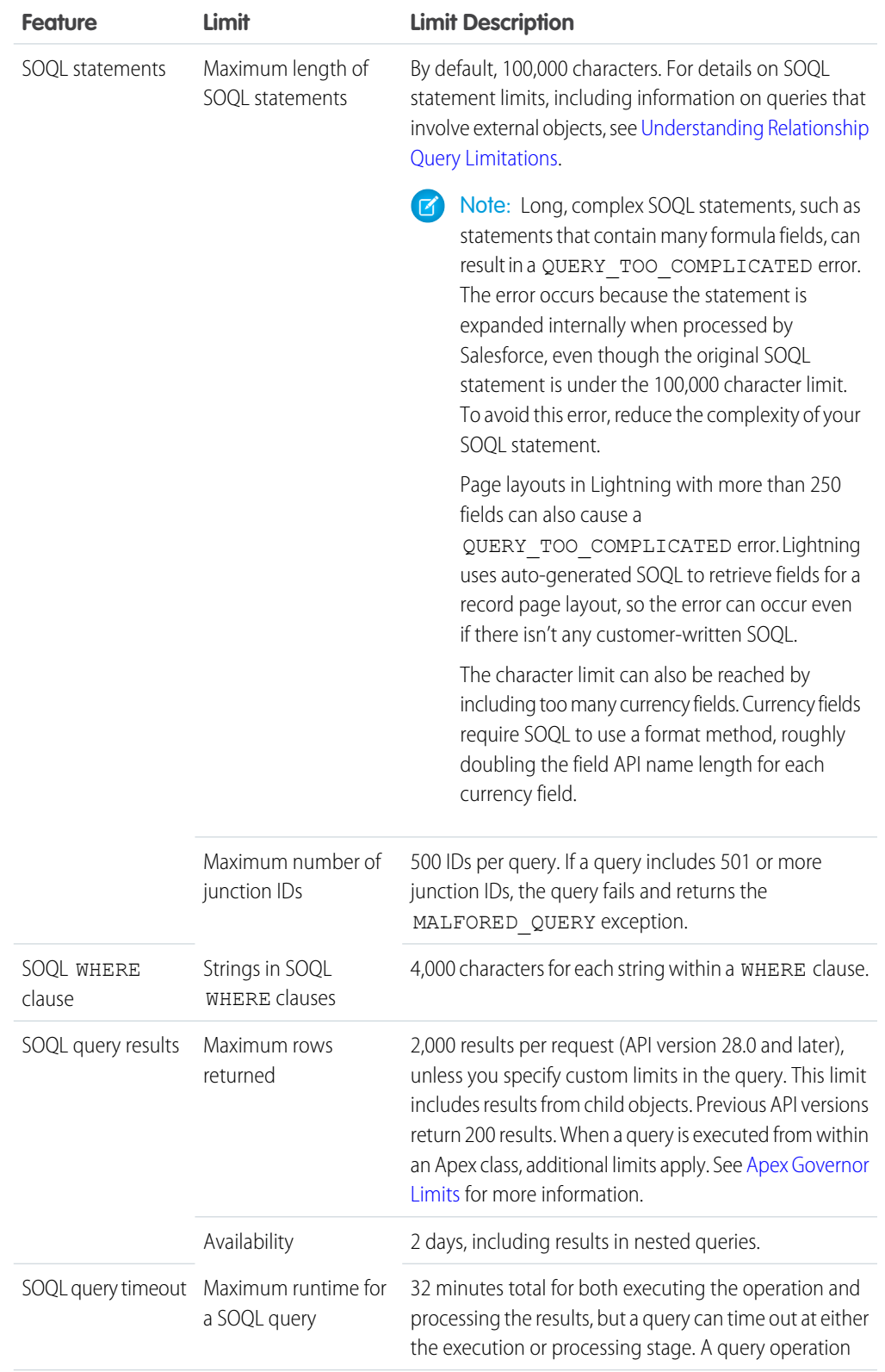

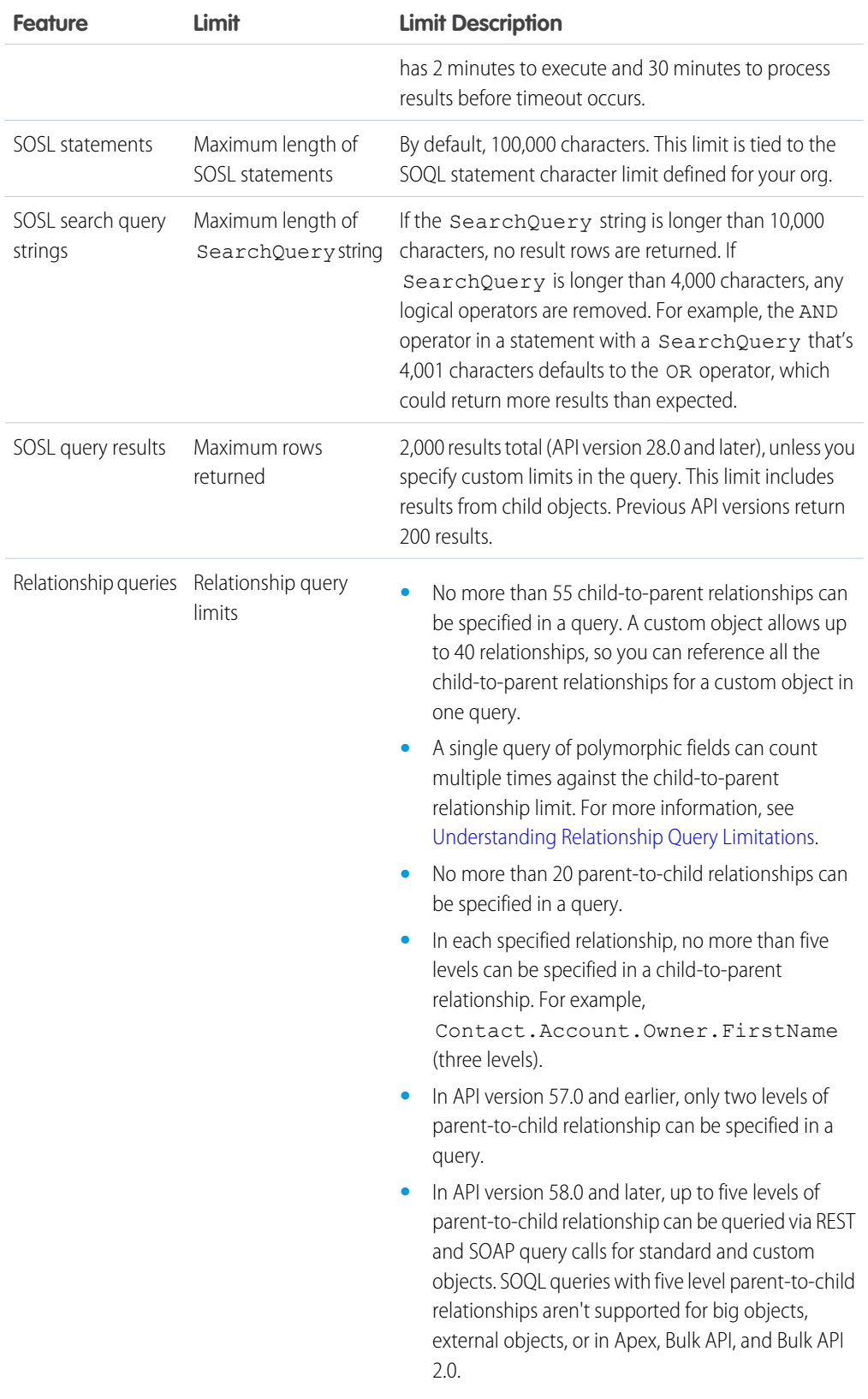

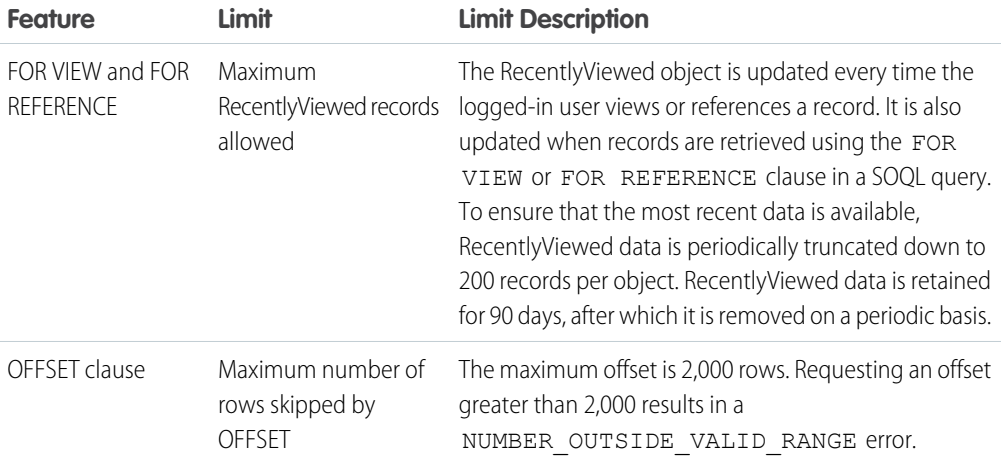

## Visualforce Limits

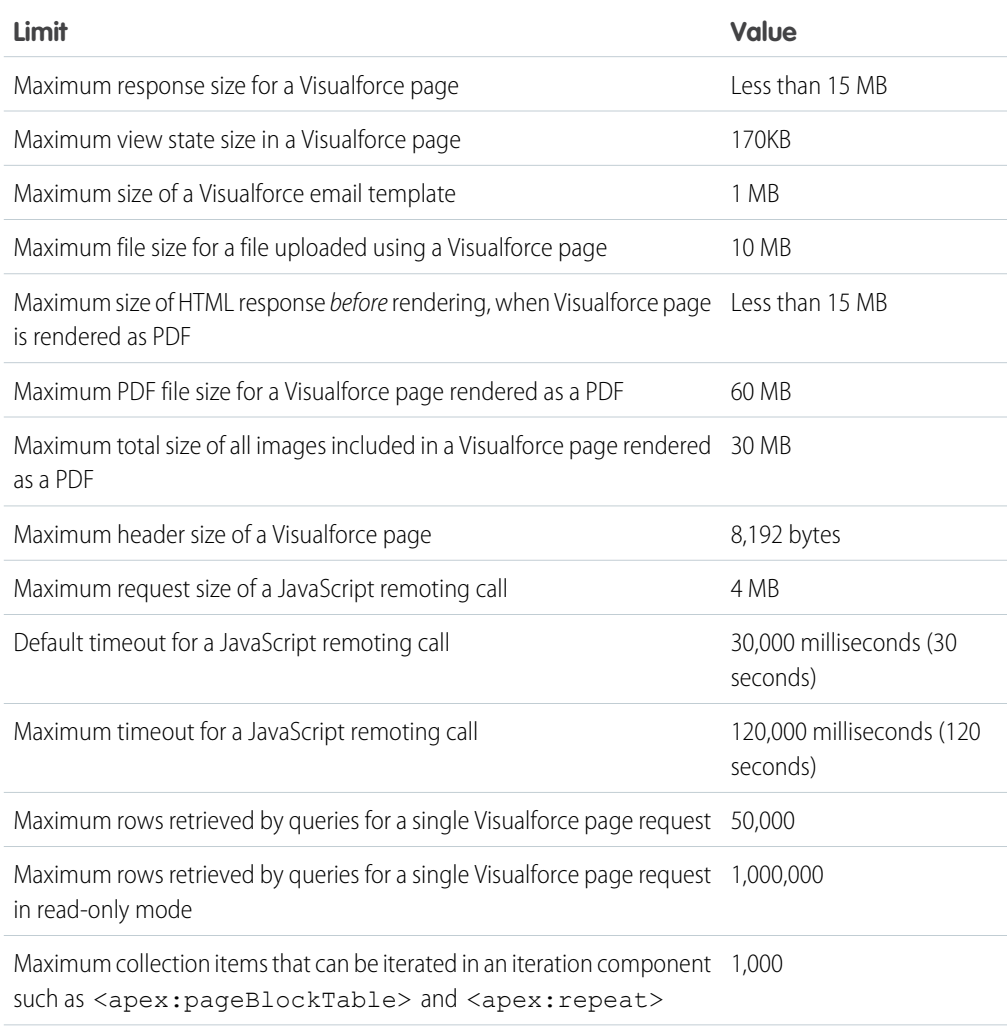

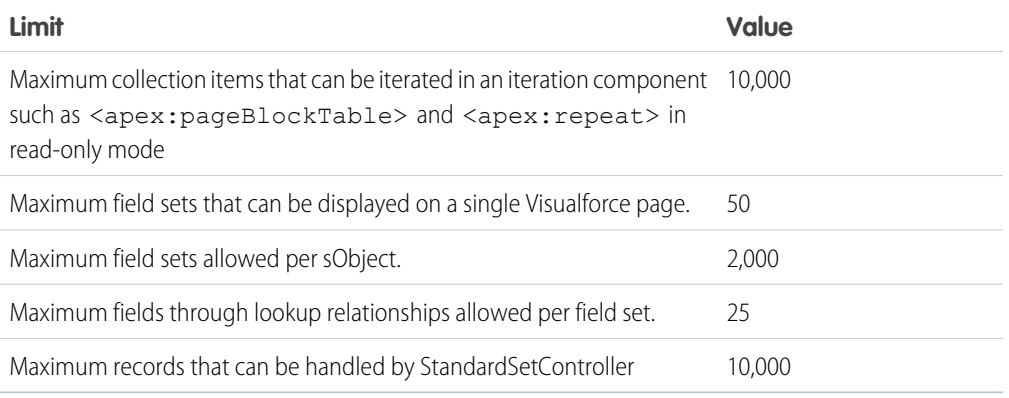

### Platform Event Allocations

Check out allocations for platform events, change data capture events, and Pub/Sub API.

#### **[Platform Event Allocations](https://developer.salesforce.com/docs/atlas.en-us.248.0.platform_events.meta/platform_events/platform_event_limits.htm)**

Learn about the allocations for platform events including platform event definitions, event publishing, and event delivery.

#### **[Change Data Capture Allocations](https://developer.salesforce.com/docs/atlas.en-us.248.0.change_data_capture.meta/change_data_capture/cdc_allocations.htm)**

Learn about the allocations for change events including the number custom channels, selected entities in a channel, and event delivery.

#### **[Pub/Sub API and Event Allocations](https://developer.salesforce.com/docs/platform/pub-sub-api/guide/allocations.html)**

Learn about the allocations related to publishing and subscribing to platform events and change events with Pub/Sub API.